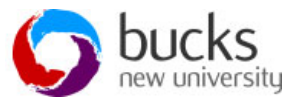

# **Access Query design using SQL – the SELECT statement – projection and distinct**

### **The following worksheet will take you through:**

 The SELECT statement syntax for retrieving and displaying data from one or more tables.

### **Simplest SELECT statement retrieves all columns from every row of a table:**

1) List all details stored on DVD rentals:

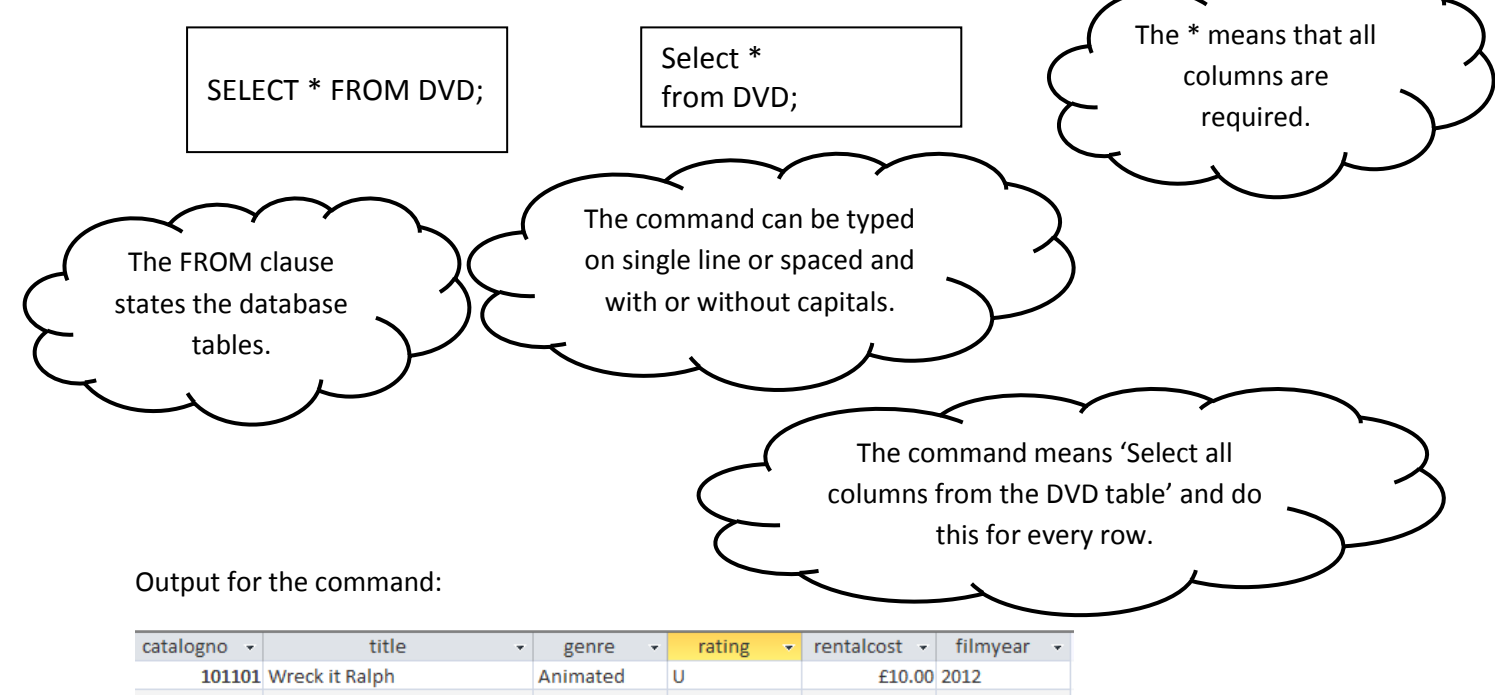

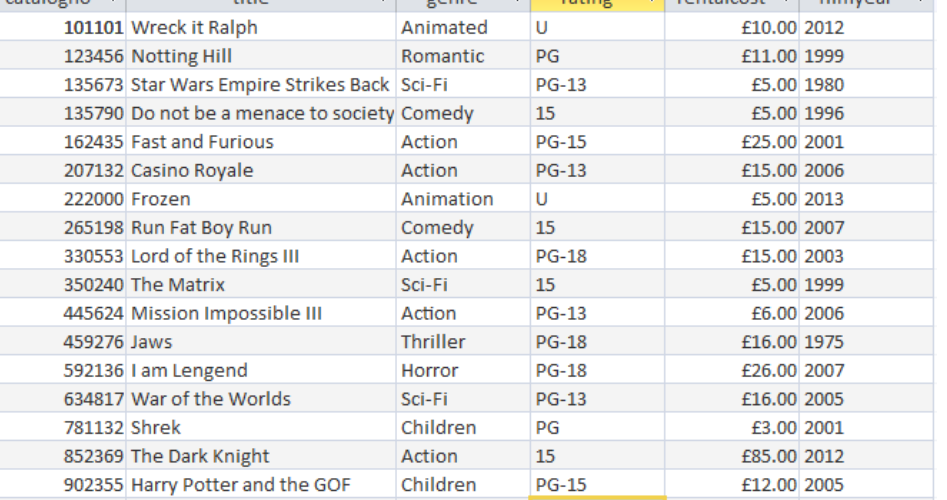

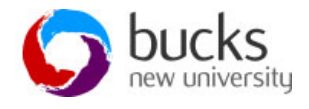

#### **Projection – retrieving a subset of the columns in the table**

- A projection is a query where a number of specific columns are required but not all the columns.
- 2) List all the DVD rentals by catalogue number and title and the year that the film was made.

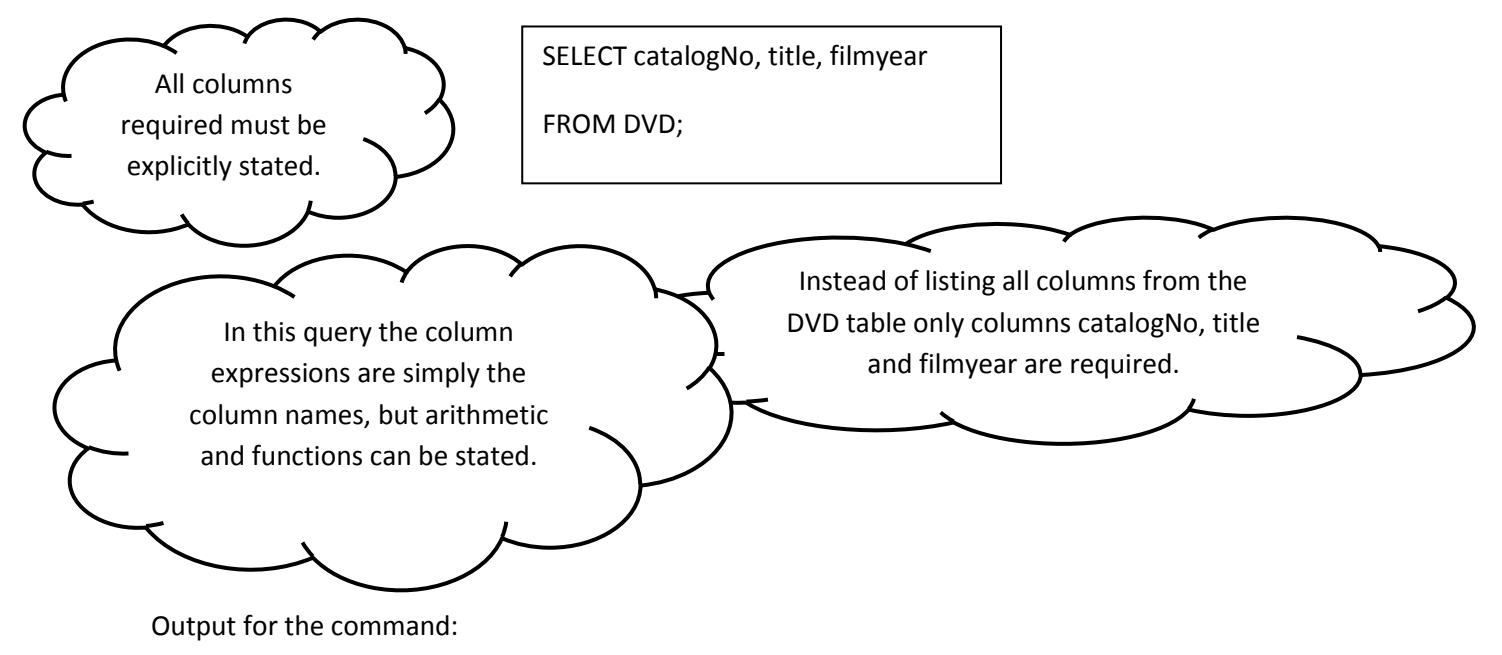

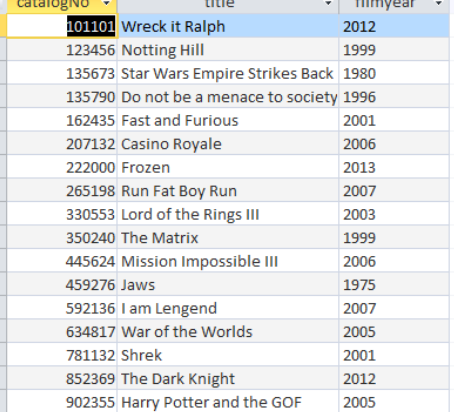

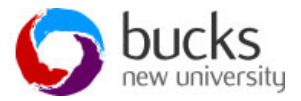

#### **DISTINCT - retrieving a subset of the columns in the table with no duplicates**

- A DISTINCT query prevents duplicate rows appearing in the output as a result of a Projection query.
- 3) List all film genres from the DVD table

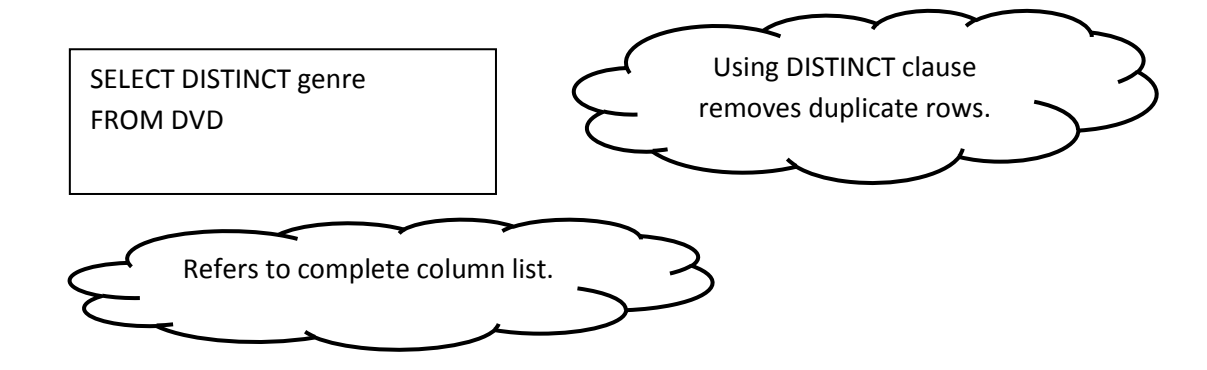

Output for the command:

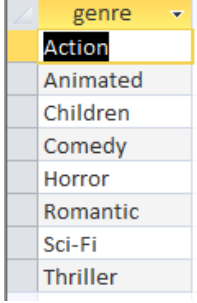

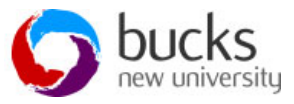

# **WHERE expressions – specify a subset of rows that will be delivered in the output**

- The test is applied to each row of the table in turn and if the condition in the WHERE CLAUSE is true for the row, then the row will be output.
- All operators work with characters, date and numeric data types.
- 4) List rentals that are over £20.00

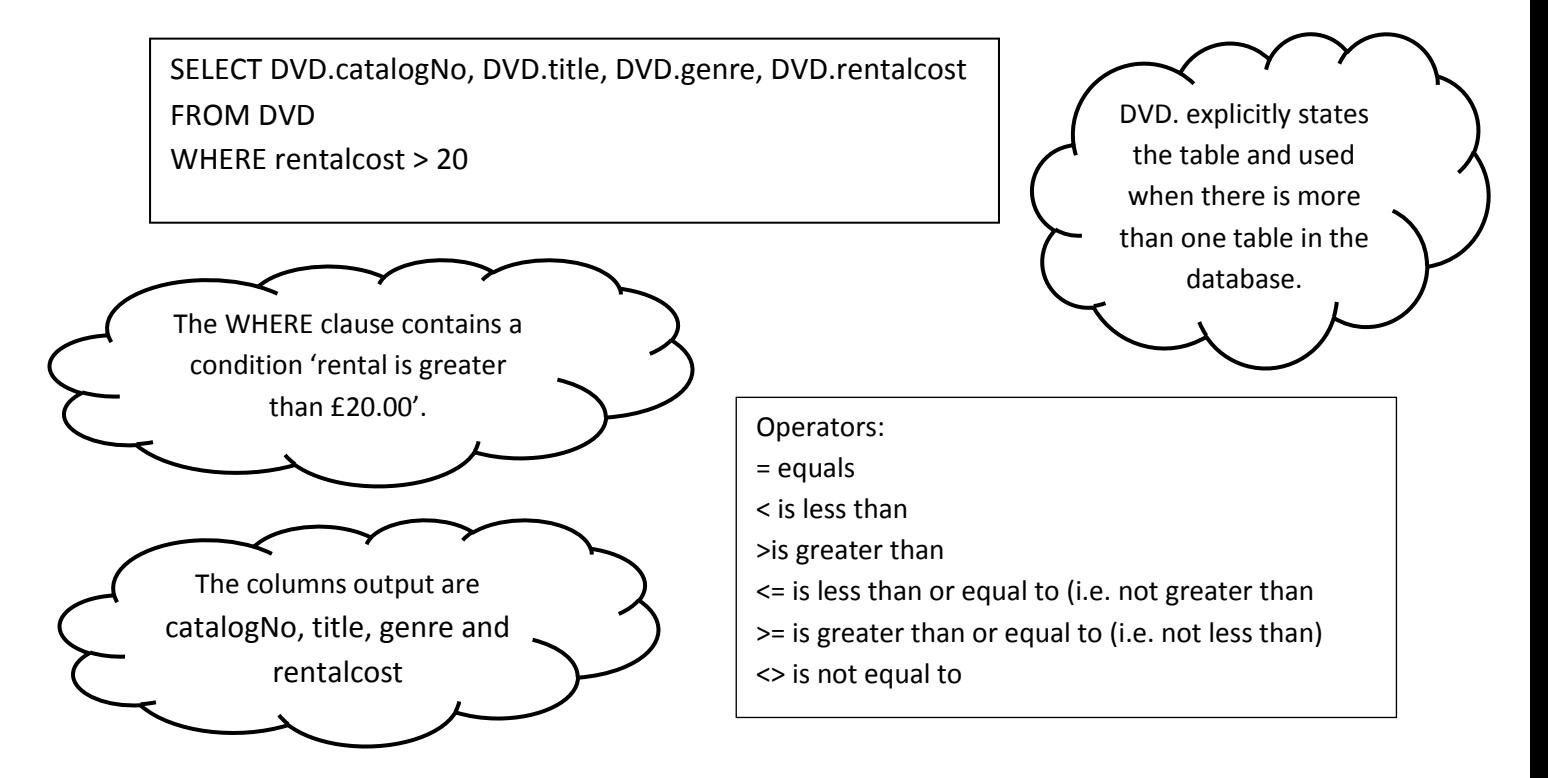

#### 5) List rental values between £2.00 and £10.00

SELECT catalogNo, title, rentalcost FROM DVD WHERE rentalcost BETWEEN 2.00 and 10.00;

6) List rental value greater than £2.00, but less than £10.00

SELECT catalogNo, title, rentalcost FROM DVD WHERE rentalcost > 2.00 AND rentalcost < 10.00;

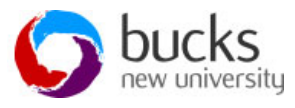

7) List all DVDs which are either Sci-Fi or Children genres.

SELECT catalogNo, title, genres FROM DVD WHERE genre="Sci-Fi" OR genre="Children"

And order the results by title in descending order:

SELECT catalogNo, title, genres FROM DVD WHERE genre="Sci-Fi" OR genre="Children" ORDER BY title DESC

And order the results by title in ascending order:

SELECT catalogNo, title, genres FROM DVD WHERE genre="Sci-Fi" OR genre="Children" ORDER BY title ASC

## **LIKE expressions – Fuzzy matching**

- The LIKE operator works with character fields and allows "fuzzy matching".
- The query contains an approximate spelling of the required column and all character matches are retrieved

SELECT \* FROM DVD WHERE rating like 'PG'; SELECT \* FROM DVD WHERE rating like 'PG\*'; SELECT \* FROM DVD WHERE rating like 'U';

Why will this not produce any output? SELECT \* FROM DVD WHERE rating like '18';